## IMS 中基于 Presence 生活导航系统的设计与实现<sup>®</sup>

Design and Implementation of Life Presence System Based on Presence in IMS

贾丹丹1,2,朱晓民1,2,荀兆勇1,2,杨军1,2,廖建新1,2

(1. 北京邮电大学网络与交换技术国家重点实验室,北京 100876;

2. 东信北邮信息技术有限公司,北京 100083)

摘 要: 生活导航系统 LPS( Life Presence System)是将 Presence 的机制扩展到呈现日常生活相关的事物状态变 化的应用中,并提供交互式的操作完成用户行为的导航。文章描述了生活导航系统的主要应用场景以 及应用的前景,介绍了 IMS(IP Multimedia Subsystem)中基于 Presence 业务能力的生活导航系统的网络 结构以及功能,提出了LPS系统的详细实现方案,并对系统实现的关键技术进行了分析。

关键词: 生活导航系统 IMS Presence 业务能力 内容服务器 XCAP

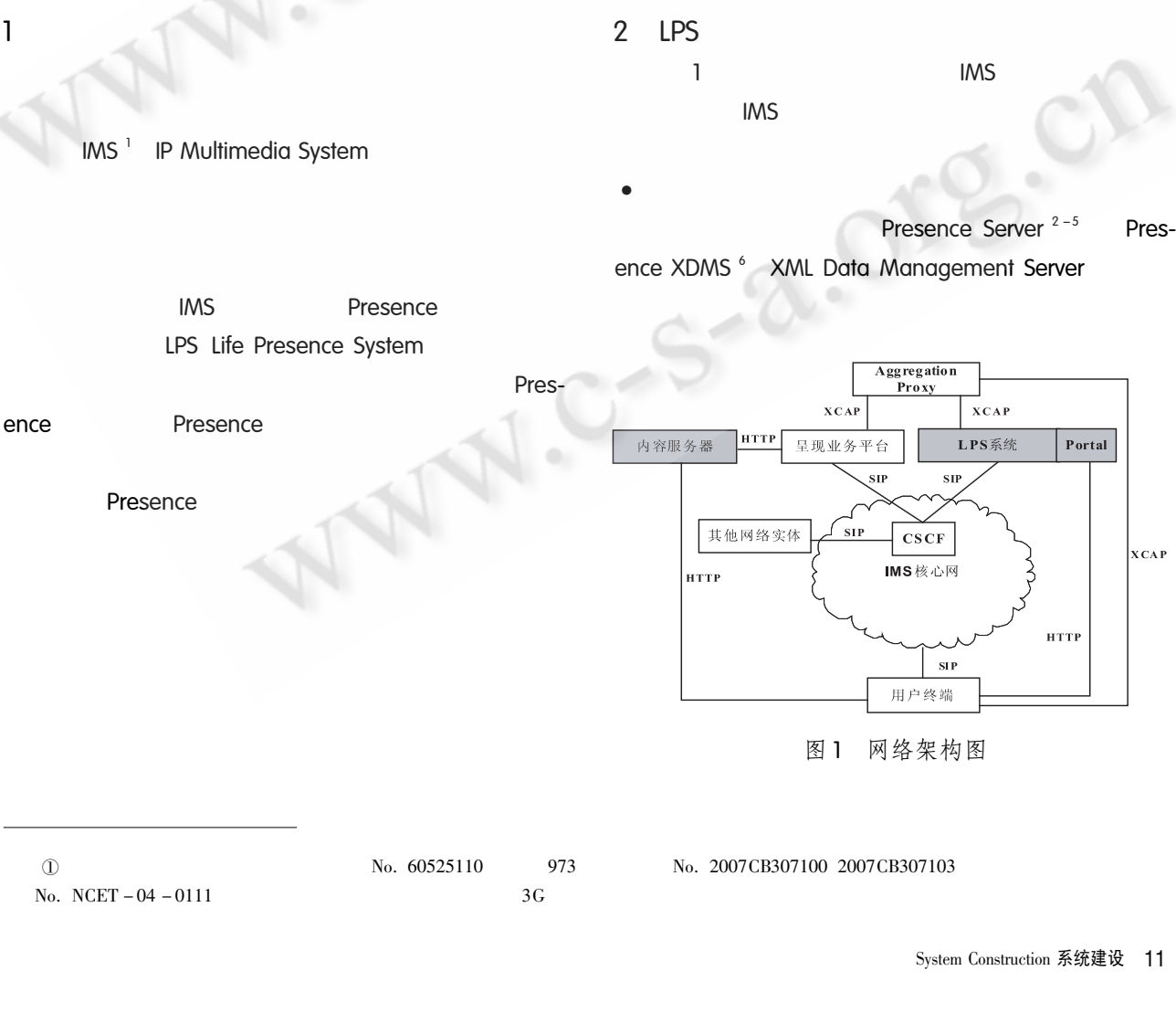

C 中国科学院软件研究所 http://www.c-s-a.org.cn

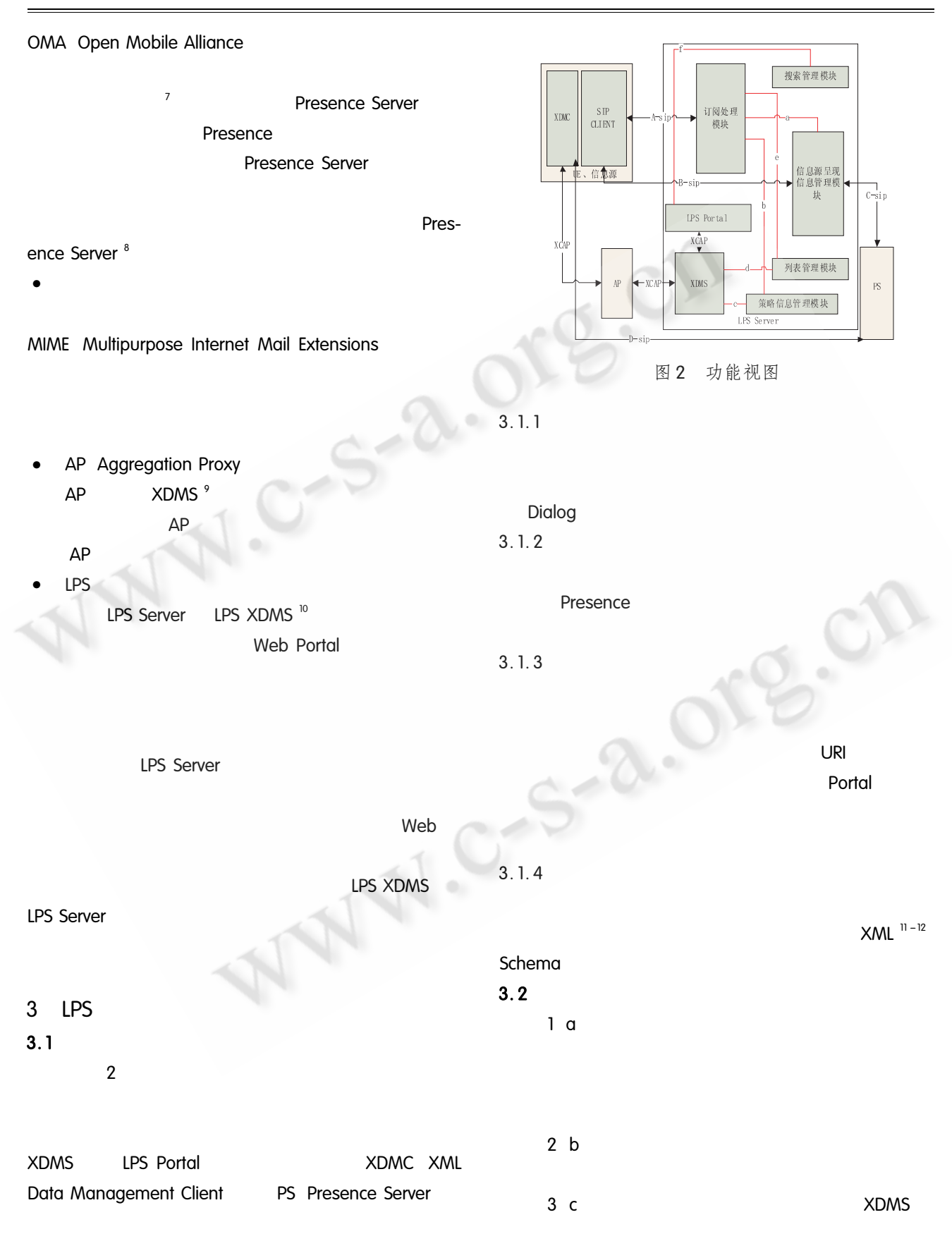

 $12$ 系统建设 System Construction

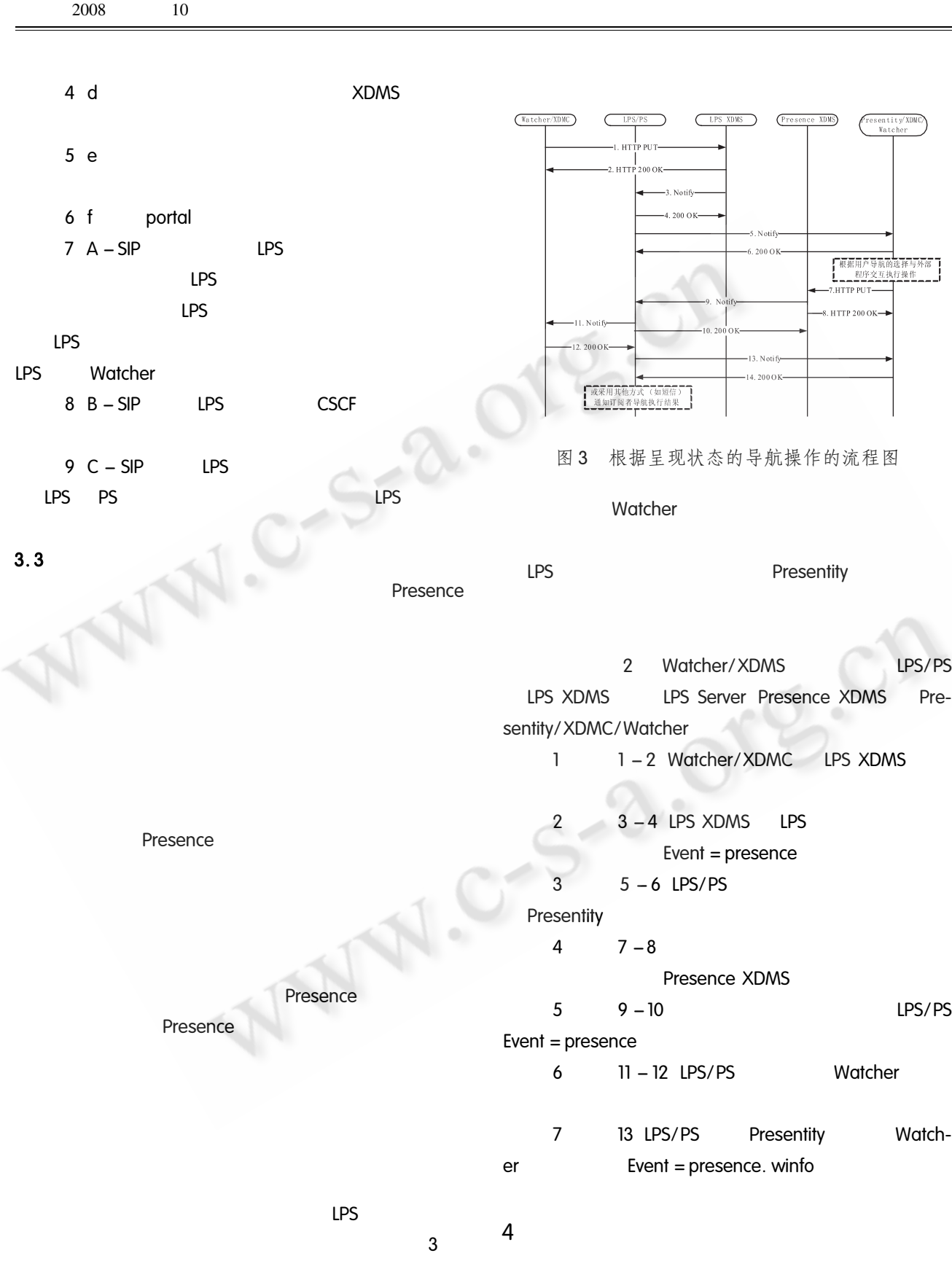

System Construction 系统建设 13

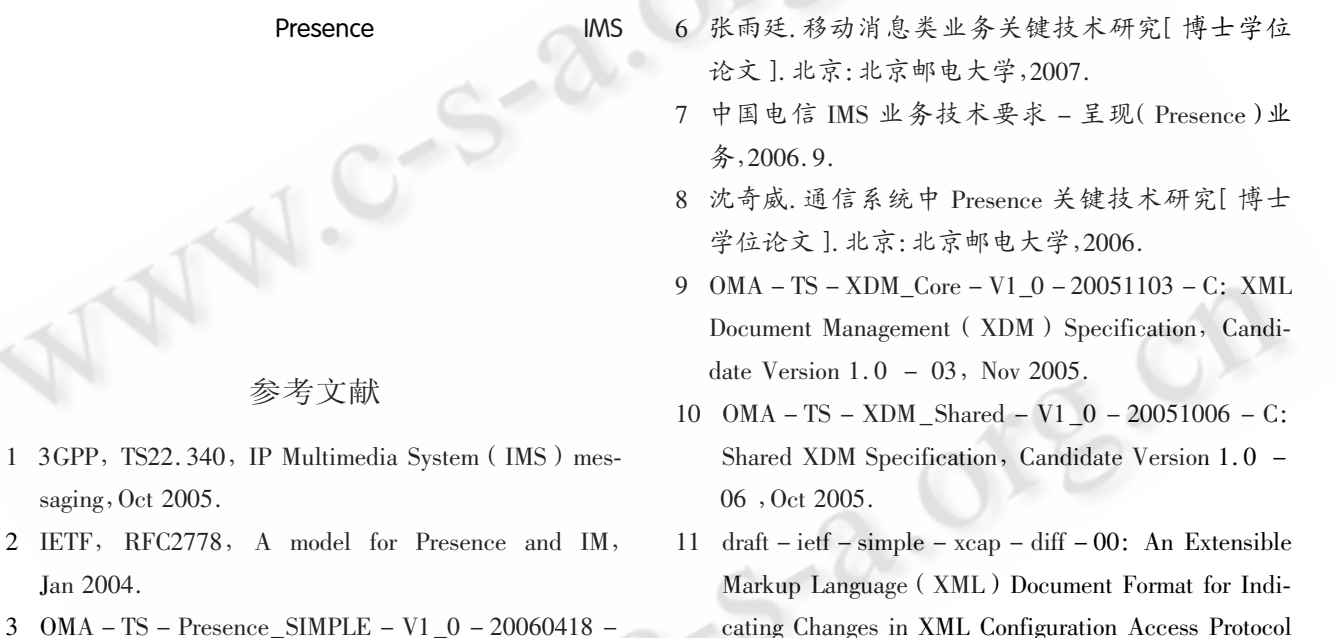

12

O

 $\mathfrak{Z}$  $OMA - TS - Presence$  SIMPLE  $- VI_0 - 20060418$ . C, Apr 2006.

 $\mathbf{1}$ 

Jan 2004

- 4 OMA TS Presence \_ SIMPLE \_ XDM V1 \_0 - $20060418 - C$ , Apr 2006.
- 5 OMA TS Presence\_SIMPLE\_RLS\_XDM V1\_0 - $20060418 - C$ , Apr 2006.
- tocol ( $\text{XCAP}$ )<br> Resources" <br/>, $\text{Feb}$ 2003.

中国科学院软件研究所

 $dr = i$ etf – simple – xcap – package – 03 " An Exten-

sible Markup Language (XML) Document Format for

Indicating Changes in XML Configuration Access Pro-

(XCAP) Resources, Nov 2003.

http://www.c-s-a.org.cn